## **Photoshop 2020 Hack For PC 64 Bits 2022**

Using the right tools for cracking Adobe Photoshop is essential. If you're looking for a reliable online resource to crack Adobe Photoshop, then you'll want to visit the website of Digital Eagle . This software is the best resource to crack Adobe Photoshop since it is reliable, fast, and comes with a variety of features. It will be easy for you to crack Adobe Photoshop with the help of Digital Eagle, so visit their website to start cracking today. The first step to installing Adobe Photoshop is to visit Adobe's website and select the version of Photoshop that you want to install. After you have downloaded the software, you need to open the file and follow the instructions on the on-screen screen to install the software.

## [Download](http://awarefinance.com/UGhvdG9zaG9wIDIwMjAUGh/whitethorn/amore/ZG93bmxvYWR8dUM2TnpOdGNueDhNVFkzTVRjNU56Y3lOM3g4TWpVNU1IeDhLRTBwSUZkdmNtUndjbVZ6Y3lCYldFMU1VbEJESUZZeUlGQkVSbDA.finalfactsandfigures/gifting/realacres/)

With the comparison to other image management and RAW developing programs, I am talking about file management, editing, RAW processing, and the integration of file formats. Yes, Lightroom and Photoshop are powerful tools with a rich feature set and advanced tools. It is worth knowing and using them, of course. But as a tool to replace all image editors and file-management programs on the market, I believe that Lightroom is worth the price of admission. It offers many advantages over the competition. Neither Adobe Lightroom nor Photoshop Touch offer any support for other RAW formats than JPEG, but you would have to admit that they are the two most popular image formats. While all viewers should be capable of editing files in RAW format, I often wonder which tools are really capable of handling the advanced features that are standard in Nikon and Canon RAW files. Lightroom and Photoshop Touch offer a lot of functionality depending on the RAW format, but neither provides the functionality that many photographers need. Some of the most common uses of RAW files are the following:

1. Correct for the nature of the camera

2. Allow astrophotographers to capture space images as they would on a big telescope apparatus

3. Research the natural history of specific areas or species

4. Enlarge an image or do a photomontage to deliberately alter the image

5. Control the exposure by removing or enhancing shadows or highlights

6. Duplicating a file or adding a new file

7. Shoot your images in different formats or with different quality settings and convert them later

8. Capture motion and slow drawings or stop-motion videos

9. Create a new print size or a background for art projects

10. Create a template for batches of work, e.g., print a photo against a prepared background

11. Upload an image to a website

## **Photoshop 2020 Download free Patch With Serial Key Free License Key For PC X64 2022**

This can be slightly overwhelming because there are a few different Creative Cloud plans to pick from according to what your area of interest is. To make things simple there are 3 different options that you will have to choose from that include Photoshop. First the 'Photography' plan which is \$9.99/mo and grants you access to Adobe Photoshop and also Adobe Lightroom which is a program that allows for detailed photo editing. This is a great value considering the second option is \$20.99/mo for use of only Photoshop. The third and final option which I think is the best option is the Student and Teacher plan that is \$19.99/mo and includes access to every Adobe program available. Oct 26, 2021 — Updated May 12, 2022 Thomas Nattestad Twitter Nabeel Al-Shamma GitHub On this page

Why Photoshop came to the web How Photoshop came to the web WebAssembly porting with Emscripten WebAssembly debugging High performance storage P3 color space for canvas Web Components and Lit Service worker caching with Workbox What's next for Adobe on the web

Over the last three years, Chrome has been working to empower web applications that want to push the boundaries of what's possible in the browser. One such web application has been Photoshop. The idea of running software as complex as Photoshop directly in the browser would have been hard to imagine just a few years ago. 933d7f57e6

## **Photoshop 2020 Download License Key Full Windows x32/64 2022**

Improvement of image quality was the first thing launched in the new version of Adobe Photoshop. The new improved quality, is often known as, Upright or Flat Quality, gives you the ability to force edits that are more realistic and natural. While other adjustments are surprisingly improved as well in the new version of Photoshop. With these improvements, you can create beautiful, visually pleasing images in no time. If you wish to find out more about this new version, please continue reading! A few of the new features in its software include the automatic reading of the EXIF data from the image file. Photoshop also offers the ability to create Snapping Guides for your images. We can also take your text and add effects to it, so you can create a cool photo effect easily. With these features, we can make photo editing much efficient and fun. Therefore, if you want to change something in your photo, you can make it possible easily. These are the new new features in Photoshop that every user can enjoy! The last big change to Photoshop is that, in 2020, we're introducing the dedicated online apps for long documents and high-quality prints, a new Safari reader built on JavaScript and CSS, a new Data Management app, and a full-featured phone app:

- In addition to the above, we've added more than 100 new online features in 2020, including: automatic retouching; new tools like adaptive tone mapping, scan and multi-pass correction with Retouch Pro ; layer editing and new guided editing tools; vector and 3D tools; animation options; gradient overlays; and more.
- New web canvases and the (optional) implementation of the FH, which uses the GPU to render multiple layers over the background. See more in this article .

photoshop brushes free download cs6 camera raw filter for photoshop cs6 64 bit free download camera raw 9.7 photoshop cs6 free download free download adobe photoshop cs6 full version setup for windows 7 adobe camera raw 7.0 in photoshop cs6 free download download photoshop cs6 free full version jalan tikus download / install adobe photoshop cs6 free latest zip file-2019 download / install adobe photoshop cs6 free latest zip file-2020 photoshop cs6 download for pc 32 bit windows 7 download plugin extract filter photoshop cs5

When designing an app, it needs to be different from any other app on the market. The iOS app market has created a file size limiter for apps, as good design means understanding what the distribution of loading times is like for each device. With a building process, you can build a more useful app. Photo editing is often confusing, particularly when a decent Photoshop curriculum is available. It's complex enough that a young hobbyist will get lost, even without that extra education. The differences between raw and JPEG is especially uncentered; Photoshop CS6 handles the difference as well as any other version does. Training can get even deeper to the community-specific learning documentation. From that point on, a new or expertly trained user can explore the tools of Photoshop CS6 for an incredible array of visual representation. Six of the most powerful selection features in Photoshop—Object & Path, Quick Select, Refine Edge, Bridge Edit, Content-Aware Move, and Content-Aware Fill—are turned on for Share for Review, making it easy to share selections with others. Also, two new keyboard shortcuts enable you to load files directly into shared edits locations. Share for Review, which will be continually updated with new features as they're released, is a convenient way of enabling users to collaborate in Photoshop without leaving the application. This technology also enables you to collaboratively edit images in the browser on mobile devices without leaving Photoshop.

In this tutorial, we will learn how to edit the images using the adjustment layers in Adobe Photoshop CC 2019. In this tutorial we will learn how to make some special effects using the selection tools. You will learn all these things using the following topics: • **Convert** 6.4.4 adds support for **Image Studio Pro** XR Transitions effect. Updates to **Prism** Reduce and **Resig** HD add support for **Aperture** and **Lightroom** 6.4.4. Updates to **Apparition** include: Enhanced ghost removal, new **Paint** tools for the Spirit Bobbles theme, **Paint** improvements, and **Blur Variations** enhancements. • Photoshop, any version of Adobe Photoshop or any version of Adobe Illustrator or Adobe Photoshop Galaxy , can be used to edit a photo and assign it to a template. You can then change and modify the template's settings and return to the photo to make changes and save it. In addition to these features, the Photoshop CC helps you edit and combine your images and documents in a meaningful way. The workspace has a preview

area at the top and a history panel at the bottom. The desktop is organized into layers which can be selected using ctrl+click. You can also use the light grey toolbar and the toolbox to access different tools. The familiar adjustment sliders can be used to adjust the lighting, contrast, and contrast of the image. There is also a layer toolbar at the top which you can use to add, edit, and cut the selection. In addition, there are layers panels and a collection panel.

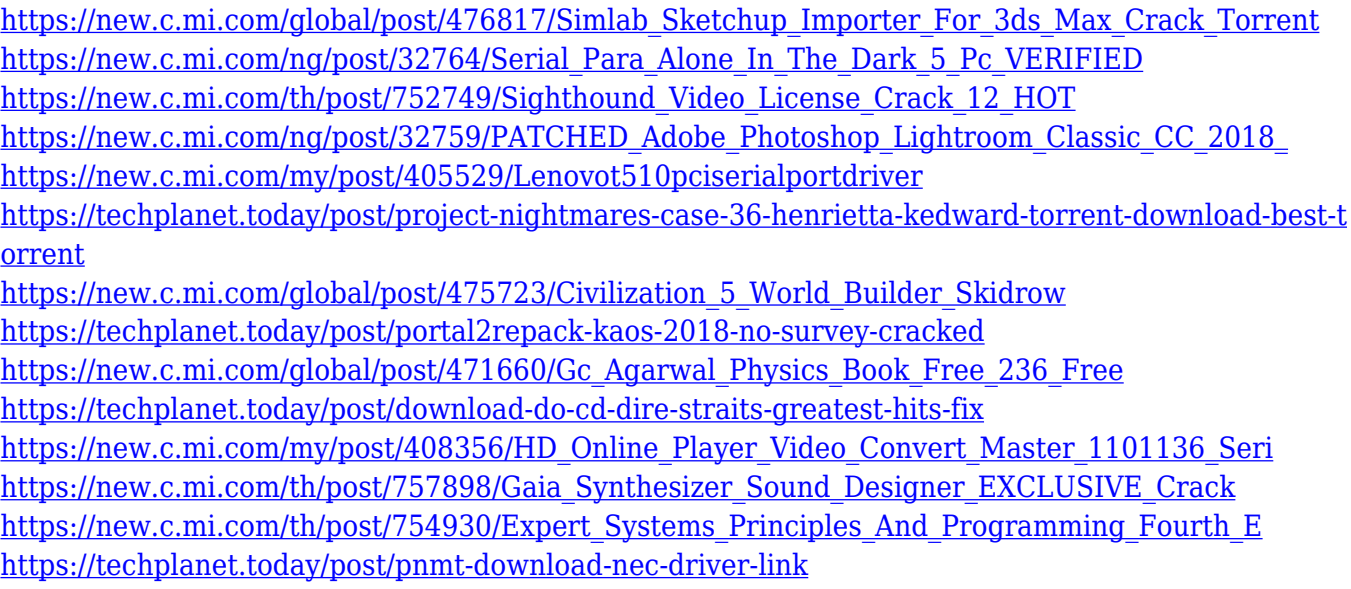

Adobe Creative Suite 5 is a collection of products that includes Adobe Photoshop, Lightroom, Adobe Photoshop Elements, Adobe InDesign, Adobe FrameMaker, and Adobe Acrobat. Many Photoshop users primarily use Adobe Photoshop because it comes with the same features and tools offered with Adobe PhotoShop Professional. With Creative Suite, you create documents like brochures, flyers, and web pages, and then publish, create, and edit PDF files and save them as image or vector files. You can use a number of tools in this suite to improve your work in a number of ways. Adobe PhotoShop is an excellent photo editing software, but it's not always the best choice for some tasks. Adobe Bridge, which comes with the suite, has comprehensive cataloging features, file management, and integration with more file-sharing tools. Sketchbook Pro is a great drawing app for creating and editing just about anything-quickly and with confidence-and outputting that content directly to the web-and into Adobe Photoshop for your ultimate finishing touches. Both have the ability to

export directly to any web-based canvas, including Photoshop, but as Adobe has indicated, Sketchbook Pro is geared toward the beginner. Photoshop Elements isn't the replacement for Photoshop; it's a competent tool for casual tinkering. With Elements 2023, you can create e-mail messages and export them directly to Adobe Photoshop. As a house cleaning tool, Elements can purge your toolbox of leftover images or folders. DesignCenter with the Elements plugin lets you add markup to content from any page, and you can create Web Buttons, Dynamic Page Decorations, and other add-on items that will output directly into Photoshop. In addition, you can create screen captures with the ScreenCast feature.

Featuring the versatile layered environment, Photoshop is a great tool for editing images. Image editing with layers lets you refine your images in many different ways depending on the purpose. You can add layers to the image, make layers transparent in order to reveal or hide underlying layers, resize a layer, and combine multiple layers into one foreground layer. Using layers, you can cut out objects out of the photo, rework them, or move them to alter the composition of the image. It also allows you to mask out portions of the image using the Mask tool, creating clean and simple works of art in a matter of seconds. Photoshop is also a great tool for color editing, including adjustments for color such as hue, saturation, brightness, and lightness, and also includes advanced tools for selective color replacement. You can also increase the contrast of an image, add a tint of color, apply different filters, and tweak the individual color channels

[http://www.dblxxposure.com/wp-content/uploads/2022/12/Download-Photoshop-2021-Version-222-Se](http://www.dblxxposure.com/wp-content/uploads/2022/12/Download-Photoshop-2021-Version-222-Serial-Number-Full-Torrent-lifetimE-patch-2022.pdf) [rial-Number-Full-Torrent-lifetimE-patch-2022.pdf](http://www.dblxxposure.com/wp-content/uploads/2022/12/Download-Photoshop-2021-Version-222-Serial-Number-Full-Torrent-lifetimE-patch-2022.pdf) <https://turn-key.consulting/2022/12/24/download-photoshop-images-exclusive/> <https://cpvehicles.com/wp-content/uploads/2022/12/rosedar.pdf> [https://salayohub.com/wp-content/uploads/2022/12/Adobe-Photoshop-2022-version-23-License-Code-](https://salayohub.com/wp-content/uploads/2022/12/Adobe-Photoshop-2022-version-23-License-Code-Keygen-Free-License-Key-x3264-2023.pdf)[Keygen-Free-License-Key-x3264-2023.pdf](https://salayohub.com/wp-content/uploads/2022/12/Adobe-Photoshop-2022-version-23-License-Code-Keygen-Free-License-Key-x3264-2023.pdf) <https://lustrousmane.com/photoshop-7-0-notes-in-hindi-pdf-download-portable/> [http://healthfidge.com/download-adobe-photoshop-2021-version-22-license-keygen-cracked-windows](http://healthfidge.com/download-adobe-photoshop-2021-version-22-license-keygen-cracked-windows-latest-2023/)[latest-2023/](http://healthfidge.com/download-adobe-photoshop-2021-version-22-license-keygen-cracked-windows-latest-2023/) [https://topdriveinc.com/wp-content/uploads/2022/12/Photoshop-2021-Version-2211-Keygen-Full-Vers](https://topdriveinc.com/wp-content/uploads/2022/12/Photoshop-2021-Version-2211-Keygen-Full-Version-Product-Key-Full-2023.pdf) [ion-Product-Key-Full-2023.pdf](https://topdriveinc.com/wp-content/uploads/2022/12/Photoshop-2021-Version-2211-Keygen-Full-Version-Product-Key-Full-2023.pdf) <https://superstitionsar.org/photoshop-7-0-notes-pdf-free-download-extra-quality/> <https://www.touchegraphik.com/wp-content/uploads/2022/12/engbel.pdf> <http://moonreaderman.com/adobe-photoshop-cs4-download-64-bit-free/>

to achieve the perfect, professional look. In a nutshell, Photoshop is userfriendly and has a vast array of features. It is a very powerful editing tool that can be used for any number of tasks. It has become the standard for designing, editing, and compositing images and is also a great tool for creating websites. Adobe started the rollout of Photoshop CC 2018, which is now available as a free upgrade for Photoshop CS6 users. However, those who paid for the newest version had the option of moving over to the new software. They have another couple weeks before the new version becomes the default, so if you plan to upgrade you'll want to make sure you've downloaded the latest.